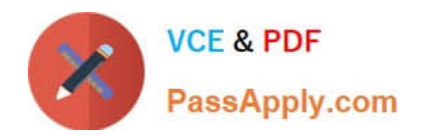

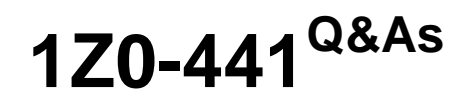

Oracle Mobile Development 2015 Essentials

# **Pass Oracle 1Z0-441 Exam with 100% Guarantee**

Free Download Real Questions & Answers **PDF** and **VCE** file from:

**https://www.passapply.com/1z0-441.html**

100% Passing Guarantee 100% Money Back Assurance

Following Questions and Answers are all new published by Oracle Official Exam Center

**C** Instant Download After Purchase

- **83 100% Money Back Guarantee**
- 365 Days Free Update
- 800,000+ Satisfied Customers

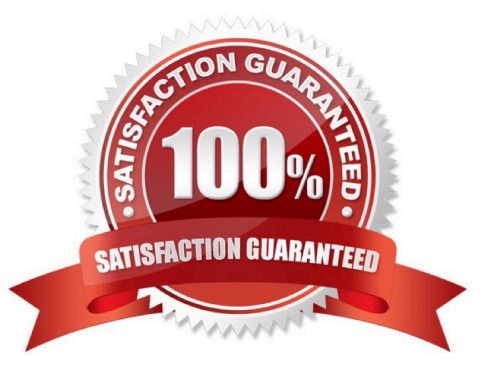

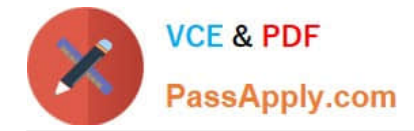

# **QUESTION 1**

Which three rolesoractivities are commonly performed by mobile application developers?

A. help the service designer specify the service interface

B. select the back-end service technologies for the OS, implementation language, and database

C. evaluate how the mobile app will interact with the back-end services and design the application with caching and battery life in mind

- D. specify the scaling of the back-end services for optimal performance
- E. thoroughly consider the ergonomics of the application to make it easy and intuitive to use

Correct Answer: BCD

## **QUESTION 2**

Which three technologies does Oracle Mobile Suite use for data shaping?

- A. XQuery
- B. XSLT
- C. MFL
- D. MAF
- E. JavaScript Schema

Correct Answer: ABC

## **QUESTION 3**

Identify three correct behaviors of anamx:panelSplitter.

- A. splits the page into two areas: top and bottom
- B. automatically collapses the navigator facet when in portrait mode
- C. shows the navigator facet automatically in landscape mode
- D. can contain onlyamx:listViewin the navigator facet
- E. can includeamx:tableLayoutin theamx:panelItem

Correct Answer: BCE

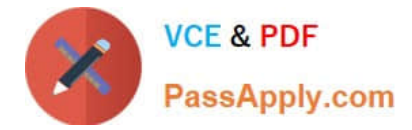

# **QUESTION 4**

If you want to create your own custom Springboardrather than use the out-of-the-boxone, which two artifacts would you need to create?

- A. unbounded task flow
- B. feature
- C. AMX page
- D. menu items
- E. side bar

Correct Answer: AE

## **QUESTION 5**

Which two approaches are encompassed by service mediation?

- A. loosely coupling service consumers with enterprise systems
- B. the ability to provide additional information by aggregating data from multiple enterprise systems
- C. rapid prototyping of service interfaces
- D. rapid deployment of services into the cloud

Correct Answer: BC

## **QUESTION 6**

Which two methods allow you to update a MAF application without reinstalling the application?

A. Use the standard customization mechanism provided by JDeveloper and Oracle Metadata Service

(MDS) to customize AMX application feature artifacts and metadata files.

B. Use the Configuration Service to configure the end points used by the web services and loginconnections accessed by the MAF application.

C. Configure the MAF application to accept pushnotifications sent over the Apple Push Notification Service (APNs) and GoogleCloud Messaging (GCM) by the Configuration Service.

D. Create a new MAF application from an existing one by first packaging the original MAF application as a Mobile Application Archive (.maa) file and then, by deriving a new mobile application from this file.

E. Retrieve an URL from the end user through the user interface and callAdfmfJavaUtilities.overrideConnectionPropertyto update the end point for a connection.

Correct Answer: AB

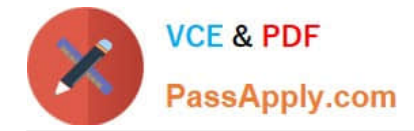

# **QUESTION 7**

You and your colleague develop different parts of the same MAF application. He recently joined the company and needs to set up his workstation and devices for debugging. The application needs to be tested on Apple iPads and various Android-powered tablets. Your colleague has been assigned an Apple MacBook Pro as his workstation.

Which three tasks must you perform to ensure that your colleague will be able to debug theapplication on iOS and Android devices?

A. Make sure that the network device access option is enabled in themaf- application.xmlfile.

- B. Obtain a debug signing certificate from the Google Play store developer support.
- C. Check that the settings in the Mobile Run configuration match those found in thecvm.propertiesfile.

D. Register any Apple device involved in testing and debugging under the appropriate Apple Developer account.

E. Disable USB debugging on all the Android devices involved because this will interfere the IDE\\'s debugger.

F. Establish a Bluetooth link between your colleague\\'s workstation and the devices.

#### Correct Answer: ACD

http://docs.oracle.com/middleware/mobile201/mobile/develop/maf-debug- test.htm

## **QUESTION 8**

Which use case describes why you should use theJSONBeanSerializationHelperclass in MAF?

- A. Use it as a Java interface to data objects so that they can be serialized to server-side REST services.
- B. Use it to parse JSON results to Java data objects and collections.
- C. Use it to validate JSON result strings for matching a specific data schema.
- D. Use it as an adapter class to access the REST-JSON data control from JAVA (for example, from managed beans).

Correct Answer: B

http://docs.oracle.com/middleware/mobile200/mobile/develop-oepe/oepe-maf- data-controls.htm(7.9.1)

## **QUESTION 9**

Identify two characteristics of a responsive mobile application design.

- A. adjusts the back-end access to services based on the protocol being used
- B. adjusts the mobile UI based on the device orientation
- C. responds to user gestures such as tap and hold or swipe

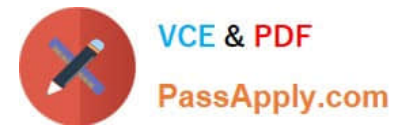

- D. adjusts the mobile UI based on screen size
- E. immediately responds to changes the user makes to a field value in the UI layer.

Correct Answer: CE

#### **QUESTION 10**

What two features are common for unbounded task flows and bounded task flows in MAF?

- A. define managed beans
- B. support task flow input and output parameters
- C. support task flow return calls
- D. basis for an MAF feature
- E. define control flow cases between activities

Correct Answer: DE

A MAF AMX page can be referenced in both bounded and unbounded task flows, in which case actions outcomes from both task flows are included in the Action selection list.

## **QUESTION 11**

Which two statements about using HTTPS to secure access to a mobile service are true?

- A. HTTPS is impervious to attacks.
- B. HTTPS secures only the transport to the service.
- C. HTTPS can be used for data redaction.
- D. HTTPS alone is insufficient for services that require user-level authentication.

Correct Answer: BD

# **QUESTION 12**

If your MAF application uses a SOAP web service data control with theoracle/ wss\_username\_token\_over\_ssl\_client\_policysecurity policy applied, where will the user credentials (user ID and password) be injected at run time?

- A. in the HTTP Basic authentication header
- B. in theUserCredentialsattribute of the SOAP envelope
- C. in the WS-SecurityUsernameTokenheader

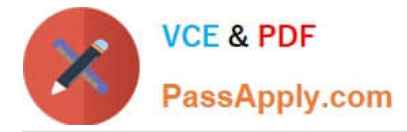

D. in a cookie, if the remote server supports them

#### Correct Answer: C

The wss\_username\_token\_client\_template assertion template includes authentication with username and password credentials in the WS-Security UsernameToken header. The assertion supports three types of password credentials: plain text, digest, and no password.

## **QUESTION 13**

In your application, you want to show a picture of a theatre with dynamic markers indicating which seats are available or unavailable. What DVT component should you use?

- A. dvtm:geographicMap
- B. dvtm: ledGauge
- C. dvtm:lineChart
- D. dvtm:nBox
- E. dvtm:thematicMap
- F. dvtm:treeMap
- Correct Answer: E

## **QUESTION 14**

Identify the statement that correctly describes theconfigurableaspects of a MAF application.

A. It is possible to configure the application through user preferences and the end points for web services and login connections can also be configured.

B. It is possible to configure the application only through user preferences.

C. MAF provides a built-in user interface to change the end points for web services and login connections.

D. It is possible to configure an application through user preferences and the Configuration Service, but only if the application relies on the Access Control Service for authorization.

Correct Answer: A

#### **QUESTION 15**

When developing a MAF application for service technicians, you determine that the mobile technician will need to extensively describe the condition of the item he or she is servicing, including the area that is broken and any other pertinent details.

How would you implement this in an MAF application to avoid excessive typing?

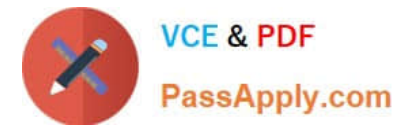

- A. Use a remote URL page to enable the technician to specify the description in a browser- based page.
- B. Use the camera integration feature to allow the technician to take a photo of the serviced item.
- C. Use an input text area to allow for multiple lines of text.
- D. Use the voice recognition integration feature to allow the technician to enter details by voice.

Correct Answer: D

[1Z0-441 PDF Dumps](https://www.passapply.com/1z0-441.html) [1Z0-441 Practice Test](https://www.passapply.com/1z0-441.html) [1Z0-441 Exam Questions](https://www.passapply.com/1z0-441.html)